Transport réactif couplage transport-chimie

J. Erhel - INRIA-RENNES Projet Hydrogrid et projet du GdR MOMOAS

**Chaire UNESCO - TUNIS** 

**Mars 2004** 

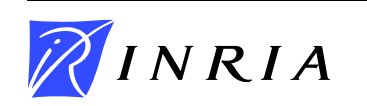

J. Erhel - 03/2004

## Lois d'actions de masse

$$
\log x = S \log c + \log K_c
$$
  

$$
\log y = A \log c + B \log s + \log K_s
$$

- $log y = A log c + 1$ <br>•  $c \in \mathbb{R}^{N_c}$  : composantes aqueuse •  $c \in \mathbb{R}^{N_c}$  : composantes aqueuses<br>•  $s \in \mathbb{R}^{N_s}$  : composantes sorbante
- 
- $s \in \mathbb{R}^{N_s}$  : composantes sorbantes<br>•  $x \in \mathbb{R}^{N_x}$  : espèces secondaires aqueuses
- $y \in \mathbb{R}^{N_y}$ ) : espèces secondaires sorbées
- $\bullet\ x\in\mathbb{R}^{N_x}$  : espèces secondaires aqueuses $\bullet\ y\in\mathbb{R}^{N_y})$  : espèces secondaires sorbées $\bullet\ K\in\mathbb{R}^{N_x}$  et  $K_1\in\mathbb{R}^{N_y}$  : coefficients d'équilibr
- $y \in \mathbb{R}^{N_y}$  : especes secondaires sorbees<br>•  $K \in \mathbb{R}^{N_x}$  et  $K_1 \in \mathbb{R}^{N_y}$  : coefficients d'équilibre<br>•  $\overline{S} \in \mathbb{R}^{N_x + N_y, N_c + N_s} = \begin{pmatrix} S & 0 \ A & B \end{pmatrix}$  : coefficients stoechiométrique

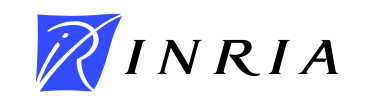

 $(1)$ 

#### conservation des espèces

$$
C = c + STx
$$
  
\n
$$
W = s + BTy
$$
  
\n
$$
F = ATy
$$
  
\n
$$
T = C + F
$$

- $\bullet$   $W$  imposé
- $\bullet$  T déterminé par l'équation de transport

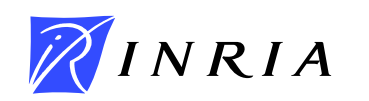

 $(2)$ 

## Echange d'ions

Montmorillonite potassique placée dans une solution contenant des jons calcium et aluminium

2 espèces et 4 composantes :  $K^+$ ,  $Ca^{2+}$ ,  $Al^{3+}$ ,  $K<sub>M</sub>ont$ 

Acide gallique

spéciation de l'acide gallique en présence d'aluminium pH fixe  $(H^+$  imposé)

14 espèces et 2 composantes :  $Al^{3+}$  et  $H_3L$ 

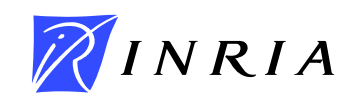

# **Convergence de Newton globa**

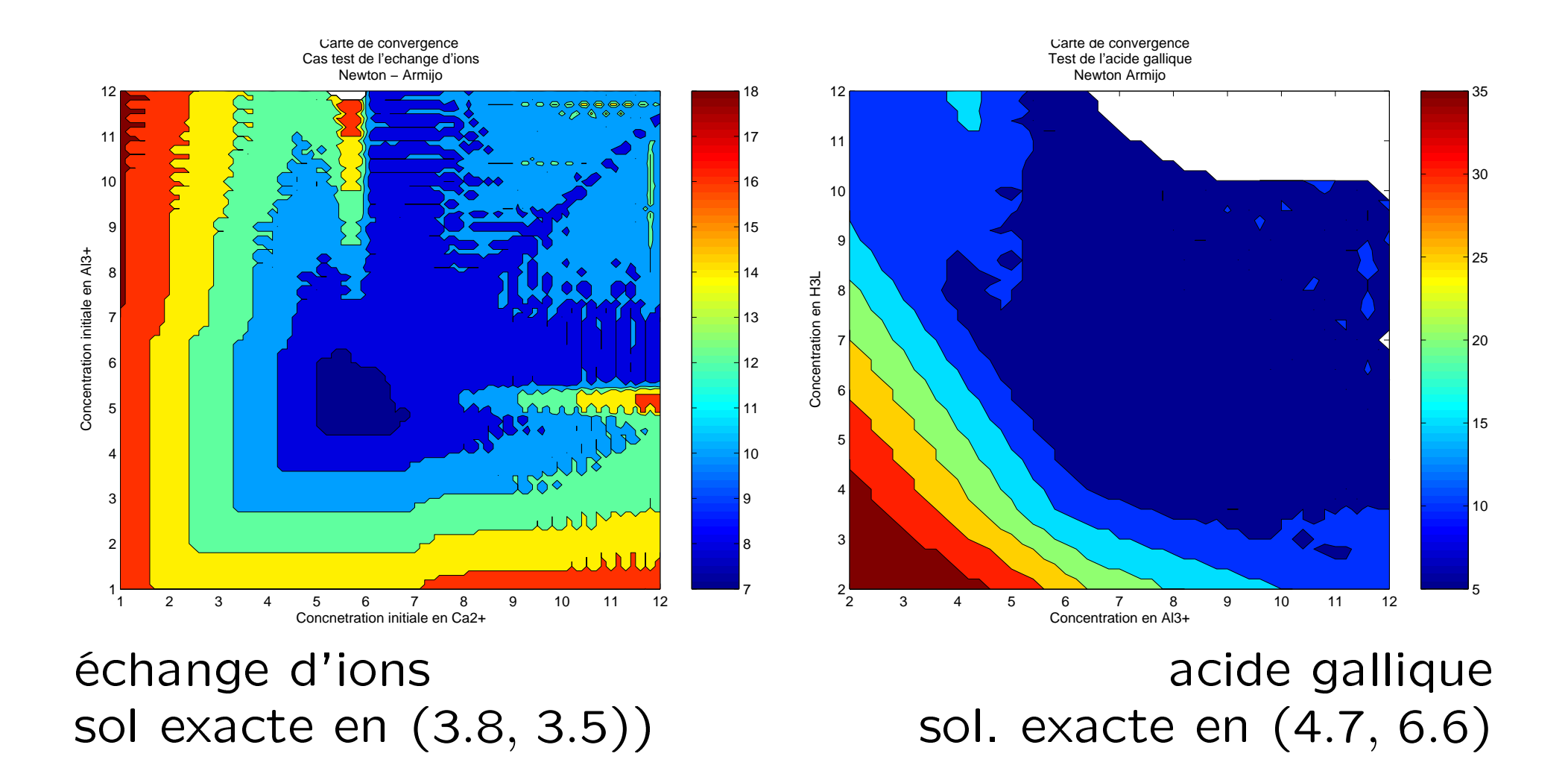

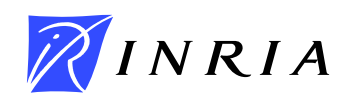

Conservation des espèces

$$
F = A^T y + D^T p
$$

 $p \in \mathbb{R}^{N_p}$  : espèces précipitées

Lois d'actions de masse

produit de solubilité  $\Pi_i = K_i^p \prod_{k=1}^{N_c} c_k^{d_{ki}}$  $\begin{cases} p_i = 0 & \text{si } \Pi_i < 1 \\ \Pi_i = 1 & \text{sinon }. \end{cases}$ 

$$
\Pi_i=1 \quad \text{ sinon.}
$$

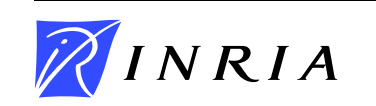

$$
\begin{cases}\n\log x = S \log c + \log K_c \\
\log y = A \log c + B \log s + \log K_s \\
p^T (\log K_p + D \log c) = 0, \quad p \ge 0, \quad \log K_p + D \log c \le 0 \\
W = s + B^T y \\
C = c + S^T x \\
F = A^T y + D^T p \\
T = C + F\n\end{cases}
$$

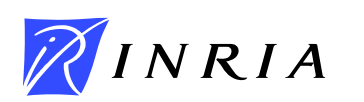

$$
\log x = S \log c + \log K_c
$$
  
\n
$$
\log y = A \log c + B \log s + \log K_s
$$
  
\n
$$
p \otimes (\log(K_p) + D \log c_k) = \mu e, \quad p \ge 0, \quad \log(K_p) + D \log c \le 0
$$
  
\n
$$
W = s + B^T y
$$
  
\n
$$
C = c + S^T x
$$
  
\n
$$
F = A^T y + D^T p
$$
  
\n
$$
T = C + F
$$

$$
(a\otimes b)_i=a_ib_i \text{ et } e=(1,\ldots,1)^T.
$$

#### Convergence lorsque  $\mu \rightarrow 0$

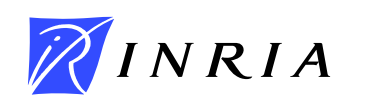

### Convection-dispersion

$$
\mathcal{L} u = \mathsf{div}(\vec{v}.u - D\,\mathsf{grad}\,u)
$$

Transport de chaque composante

$$
\omega \frac{\partial T_j}{\partial t} + \mathcal{L}(C_j) = 0, \quad j = 1, ..., N_c
$$
 (3)

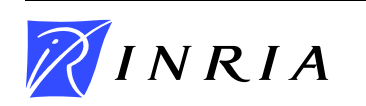

## Formulation TC

$$
\begin{cases} T^{n+1} + \Delta t \mathcal{L} (C^{n+1}) - T^n = 0, \\ C^{n+1} = \Phi (T^{n+1}). \end{cases}
$$

## **Formulation TCF**

$$
\begin{cases} C^{n+1} + F^{n+1} + \Delta t \mathcal{L} (C^{n+1}) - T^n = 0, \\ T^{n+1} = C^{n+1} + F^{n+1}, \\ F^{n+1} = \Psi (T^{n+1}). \end{cases}
$$

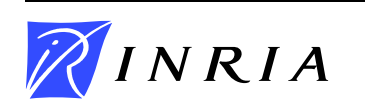

$$
\begin{aligned}\n\text{Transport} \\
\left\{\n \begin{aligned}\n C^{n+1,k+1} + F^{n+1,k} + \Delta t \mathcal{L} (C^{n+1,k+1}) - T^n = 0 \\
 T^{n+1,k+1} = C^{n+1,k+1} + F^{n+1,k}\n \end{aligned}\n\right. \\
\text{Simpler} \\
\text{Cimpler} \\
\text{Cimpler} \\
\text{Cimpler} \\
\text{Cimpler} \\
\text{Cimpler} \\
\text{Cimpler} \\
\text{Cimpler} \\
\text{Cimpler} \\
\text{Cimpler} \\
\text{Cimpler} \\
\text{Cimpler} \\
\text{Cimpler} \\
\text{Cimpler} \\
\text{Cimpler} \\
\text{Cimpler} \\
\text{Cimpler} \\
\text{Cimpler} \\
\text{Cimpler} \\
\text{Cimpler} \\
\text{Cimpler} \\
\text{Cimpler} \\
\text{Cimpler} \\
\text{Cimpler} \\
\text{Cimpler} \\
\text{Cimpler} \\
\text{Cimpler} \\
\text{Cimpler} \\
\text{Cimpler} \\
\text{Cimpler} \\
\text{Cimpler} \\
\text{Cimpler} \\
\text{Cimpler} \\
\text{Cimpler} \\
\text{Cimpler} \\
\text{Cimpler} \\
\text{Cimpler} \\
\text{Cimpler} \\
\text{Cimpler} \\
\text{Cimpler} \\
\text{Cimpler} \\
\text{Cimpler} \\
\text{Cimpler} \\
\text{Cimpler} \\
\text{Cimpler} \\
\text{Cimpler} \\
\text{Cimpler} \\
\text{Cimpler} \\
\text{Cimpler} \\
\text{Cimpler} \\
\text{Cimpler} \\
\text{Cimpler} \\
\text{Cimpler} \\
\text{Cimpler} \\
\text{Cimpler} \\
\text{Cimpler} \\
\text{Cimpler} \\
\text{Cimpler} \\
\text{Cimpler} \\
\text{Cimpler} \\
\text{Cimpler} \\
\text{Cimpler} \\
\text{Cimpler} \\
\text{Cimpler} \\
\text{Cimpler} \\
\text{Cimpler} \\
\text{Cimpler} \\
\text{Cimpler} \\
\text{Cimpler} \\
\text{Cimpler} \\
\text{Cimpler} \\
\text{Cimpler} \\
\text{Cimpler} \\
\text{Cimpler} \\
\text{Cimpler} \\
\text{Cimpler} \\
\text{Cimpler} \\
\text{Cimpler} \\
\text{Cimpler} \\
\text{Cimpler} \\
\text{Cimpler} \\
\text{Cimpler}
$$

Chimie

$$
F^{n+1,k+1} = \Psi(T^{n+1,k+1})
$$

## Schéma itératif standard

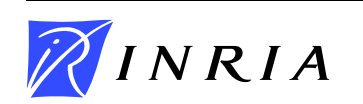

## Système linéaire

$$
\begin{pmatrix} I & \Delta t J_k \ -S_k & I \end{pmatrix} \begin{pmatrix} \Delta T \\ \Delta C \end{pmatrix} = - \begin{pmatrix} T_k + \Delta t L(C_k) - T^n \\ C_k - \Phi(T_k) \end{pmatrix}
$$

Système en C

$$
(\Delta t J_k + S_k^{-1}) \Delta C = T^n - \Delta t L(C^k) - T_k + S_k^{-1} (C_k - \Phi(T_k))
$$

Méthode de Newton-Krylov préconditionnée

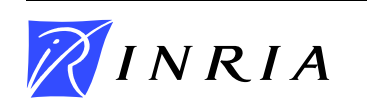

## Système non linéaire

$$
\begin{cases}\nC + \Delta t L(C) + A^T y - T^n = 0 \\
C - c - S^T x = 0 \\
S \log c - \log x - \log K_c = 0 \\
A \log c - \log y - B \log s - \log K_s = 0 \\
B^T y + s - W = 0\n\end{cases}
$$

Système linéarisé

$$
\begin{cases}\n(I + \Delta t J(C_k))\Delta C + A^T \Delta y = -(C_k + \Delta t L(C_k) + A^T y_k - T^n), \\
\Delta C - \Delta c - S^T \Delta x = -(C_k - c_k - S^T x_k), \\
SDc_k \Delta c - Dx_k \Delta x = -(S \log c_k - \log x_k - \log K_c), \\
ADc_k \Delta c - Dy_k \Delta y - BDs_k \Delta s = -(A \log c_k - \log y_k - B \log s_k - \log K_s), \\
B^T \Delta y + \Delta s = -(B^T y_k + s_k - W),\n\end{cases}
$$

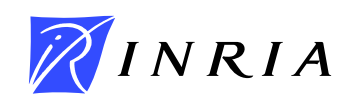

#### Système linéaire simplifié

$$
\begin{pmatrix}\nI + \Delta t J(C_k) & A^T D y_k^{-1} A D c_k & A^T D y_k^{-1} B D s_k \\
I & -I - S^T D x_k^{-1} S D c_k & 0 \\
0 & B^T D y_k^{-1} A D c_k & I - B^T D y_k^{-1} B D s_k\n\end{pmatrix}\n\begin{pmatrix}\n\Delta C \\
\Delta c \\
\Delta s\n\end{pmatrix} = \begin{pmatrix}\nb_1 \\
b_2 \\
b_3\n\end{pmatrix}
$$

Méthode de Newton-Krylov préconditionnée

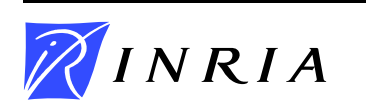

- Schéma itératif facile à mettre en oeuvre
- Newton complexe mais propriétés de convergence
- $\triangleright$  Précipitation et points intérieurs
- $\triangleright$  Tests en cours

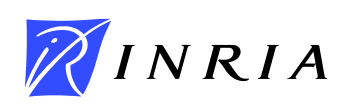